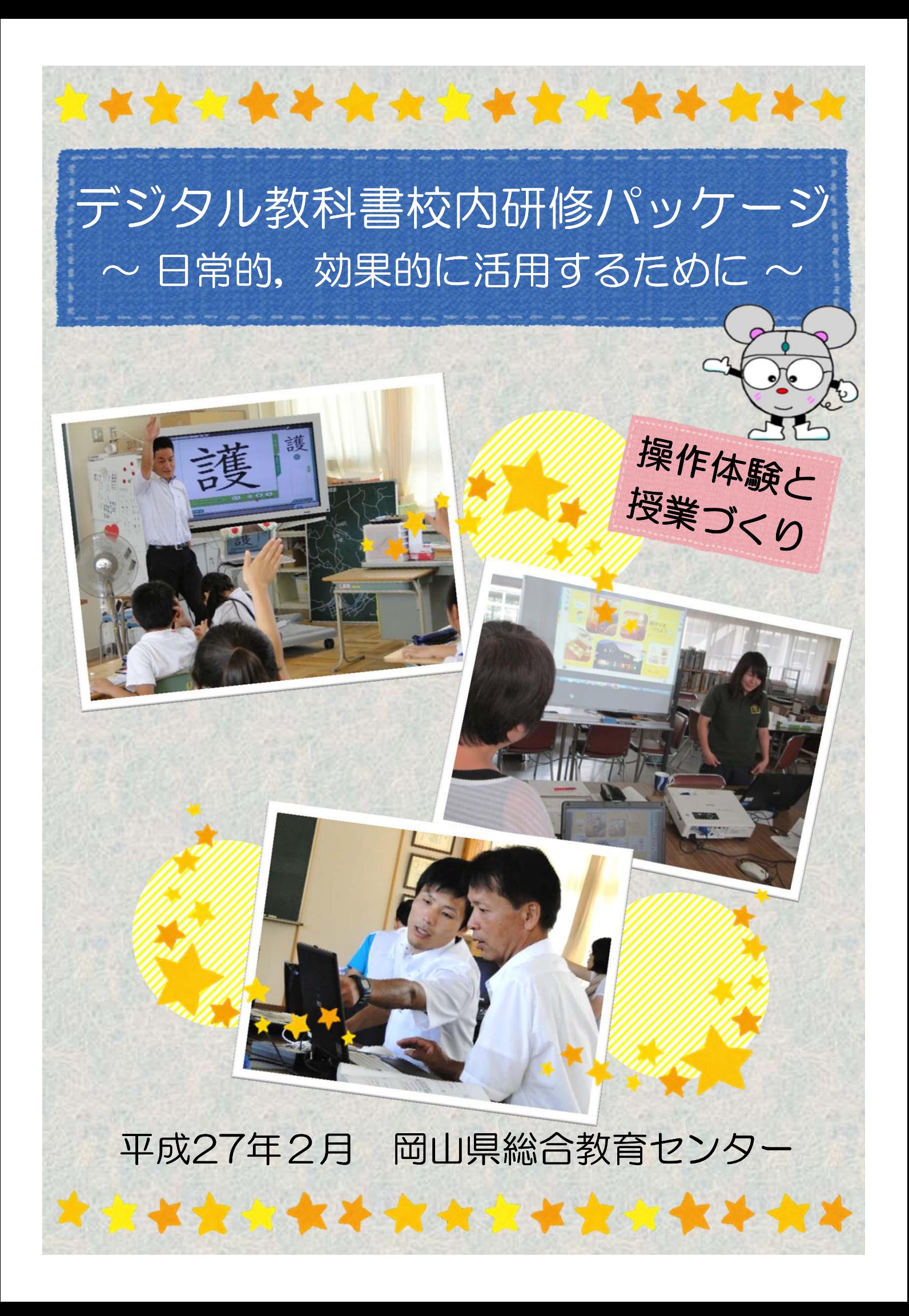

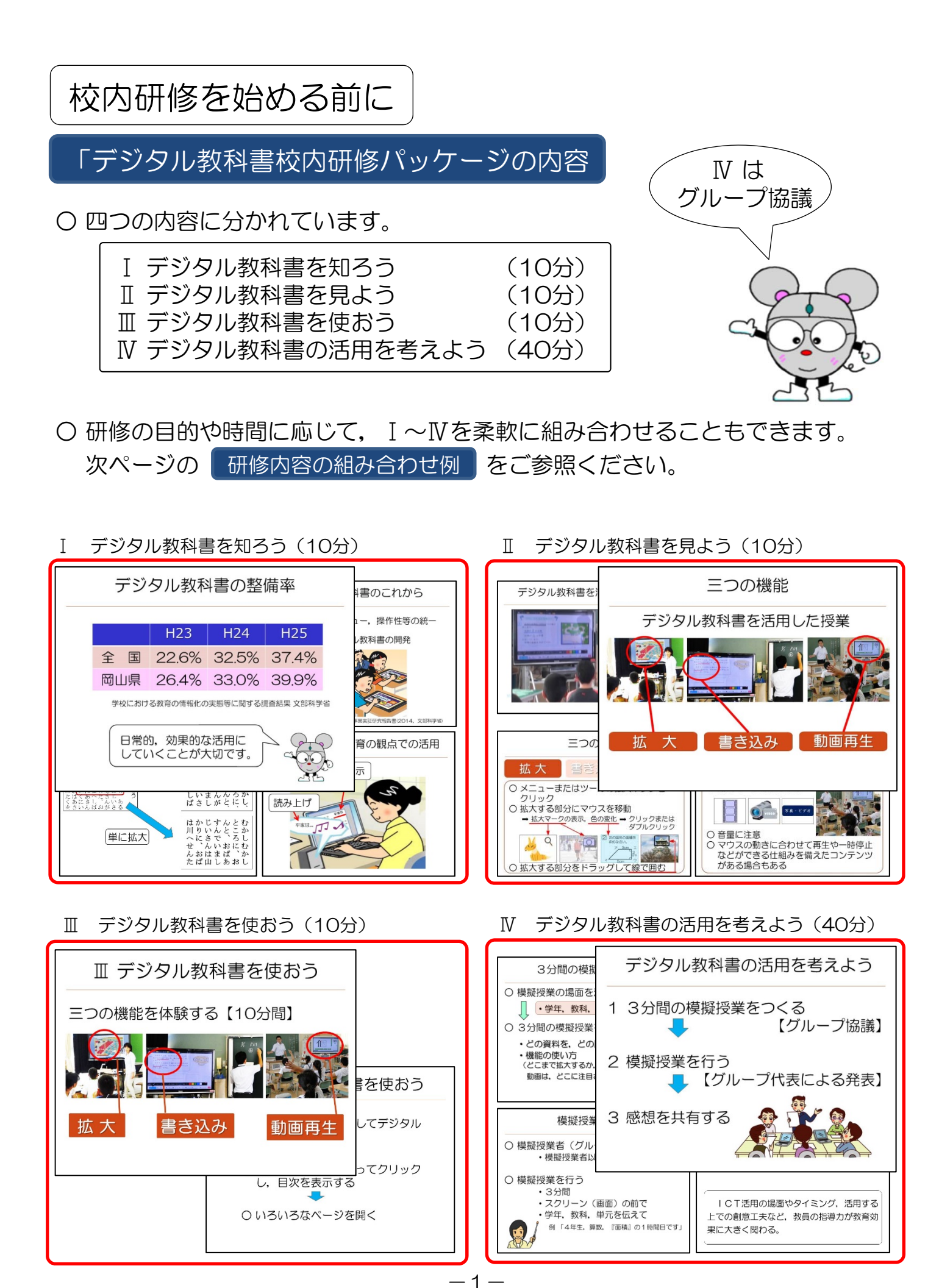

## 研修内容の組み合わせ例

原則として,全ての内容を行うことをお勧めしますが,研修の目的や研修時間 に応じて,内容を柔軟に組み合わせることもできます。

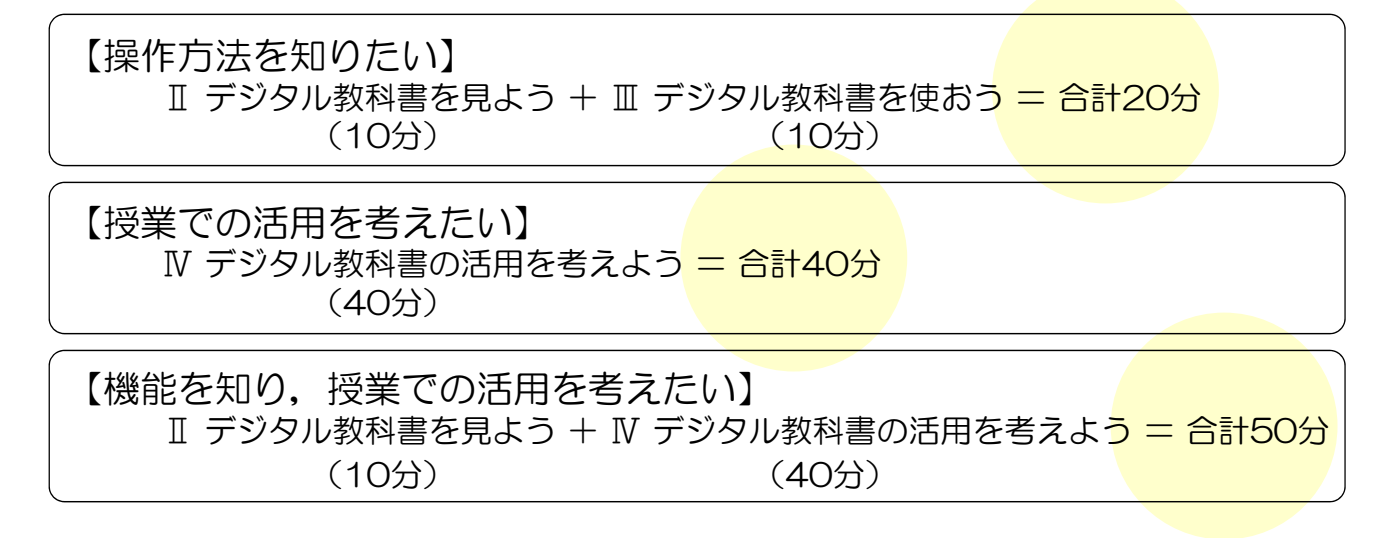

グループの編成

- ○「Ⅳ デジタル教科書の活用を考えよう」では、グループで一つの模擬授業を 考えます。
- 機器の環境や模擬授業を考え、学年別,教科別などを考慮して、3~4人を 1グループにしてください。

機器等の準備例

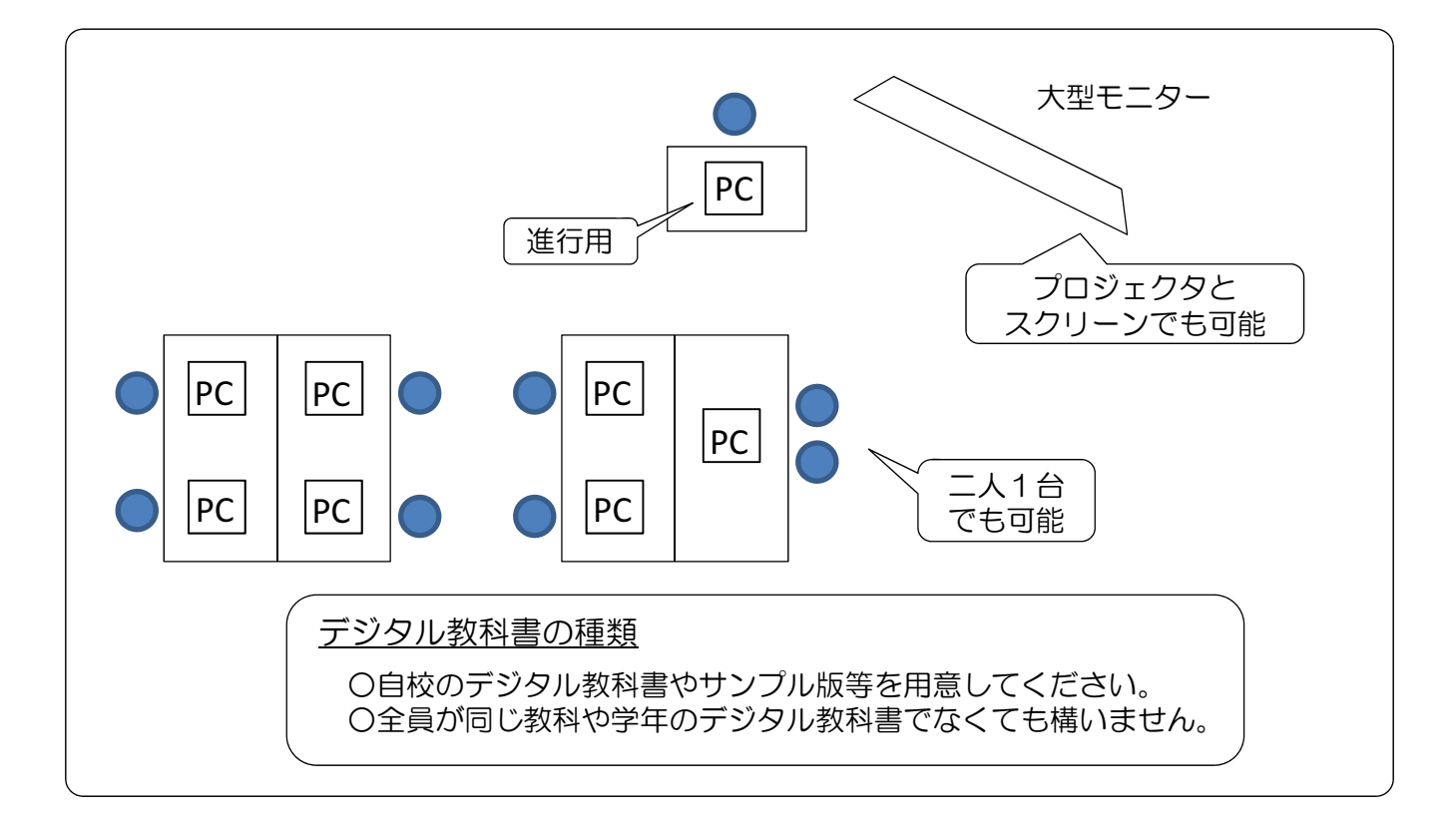

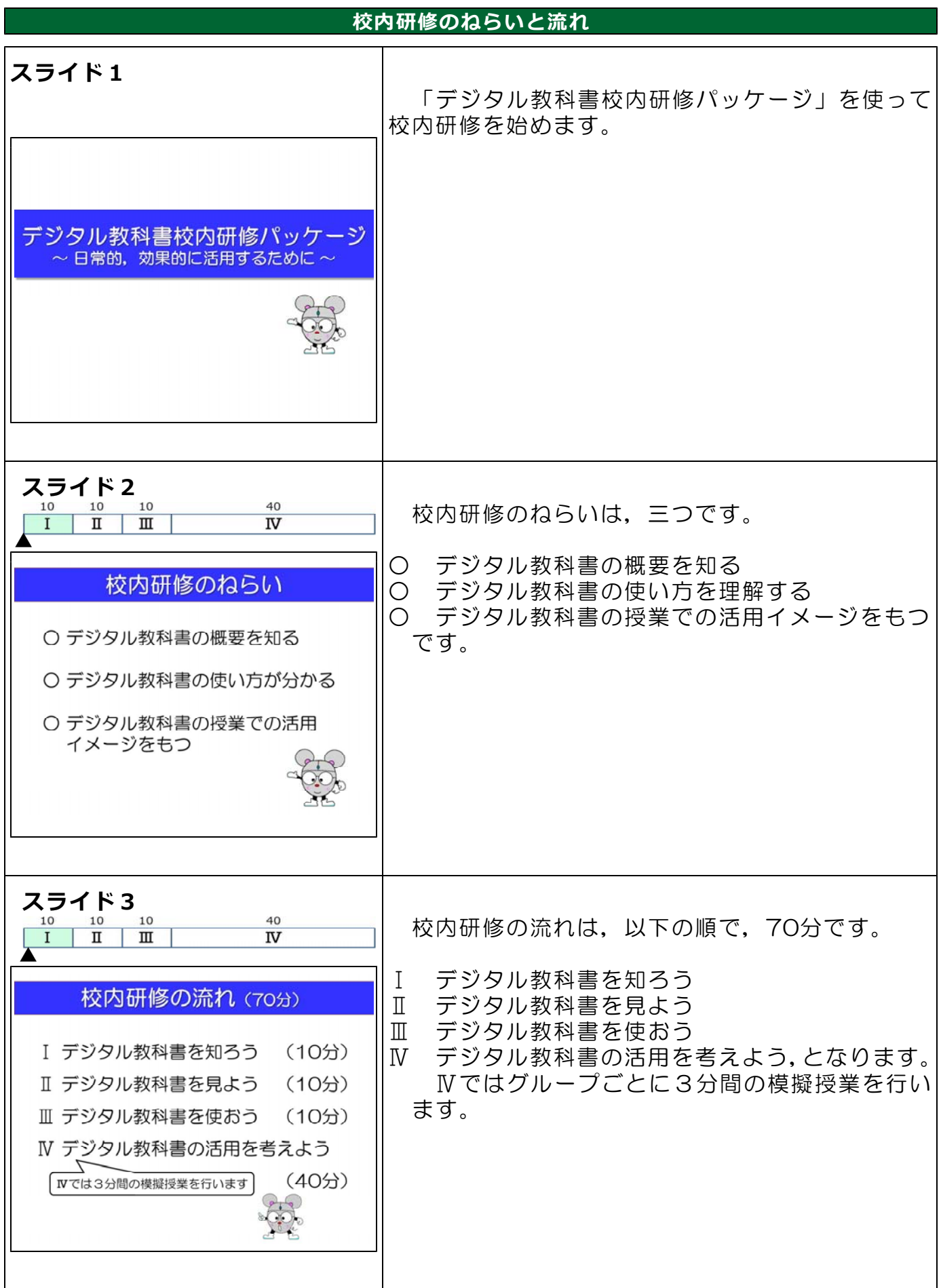

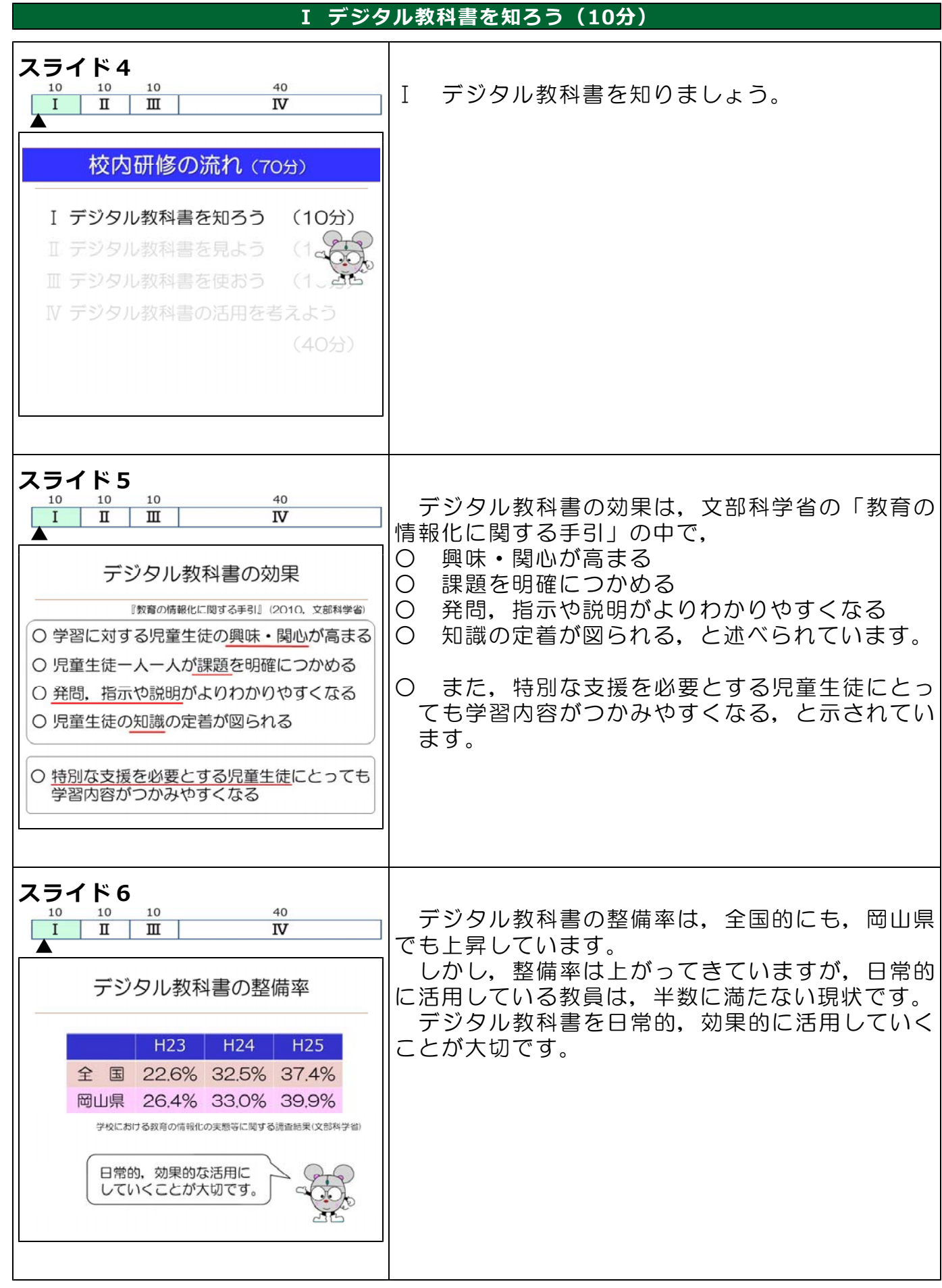

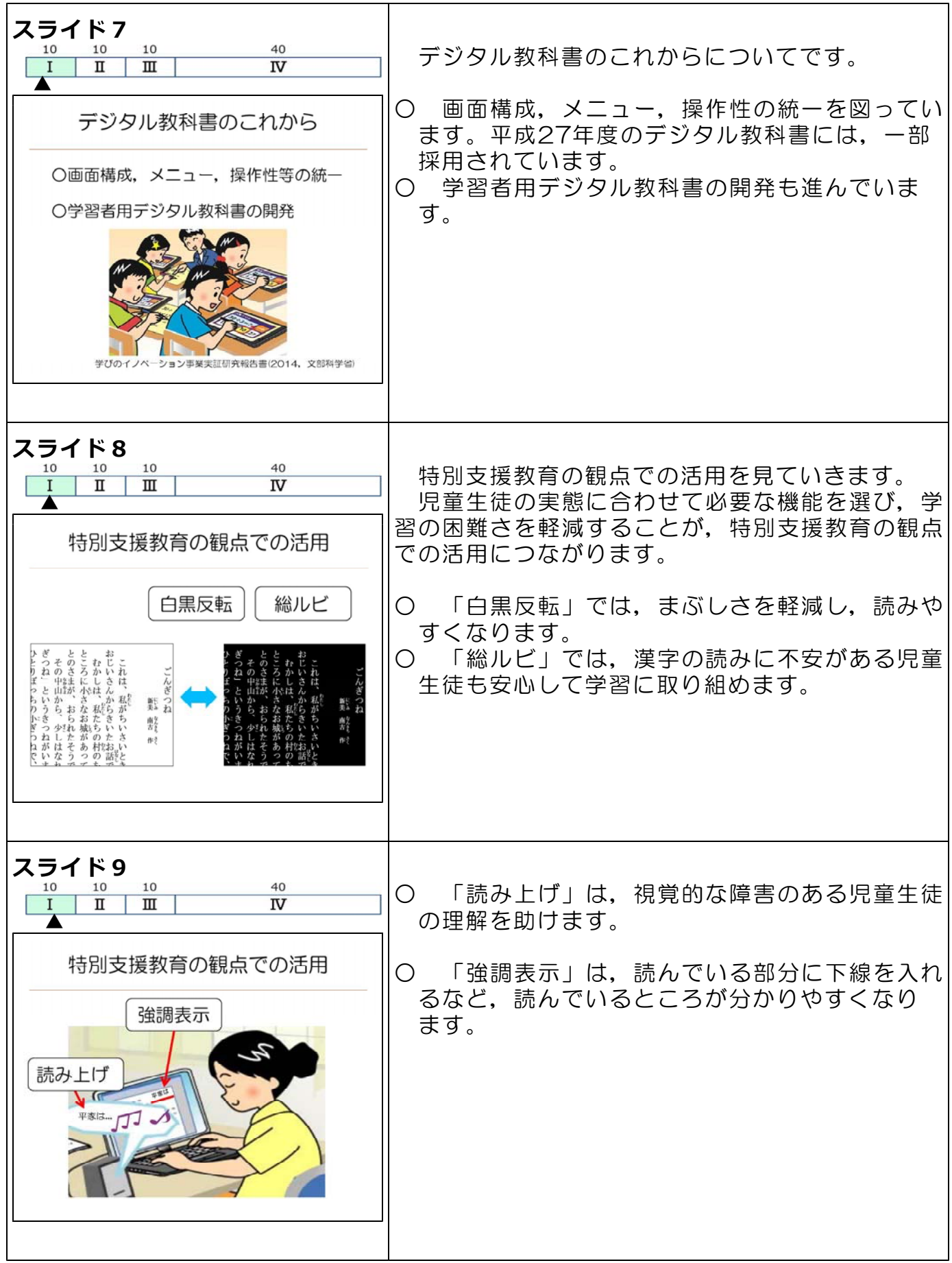

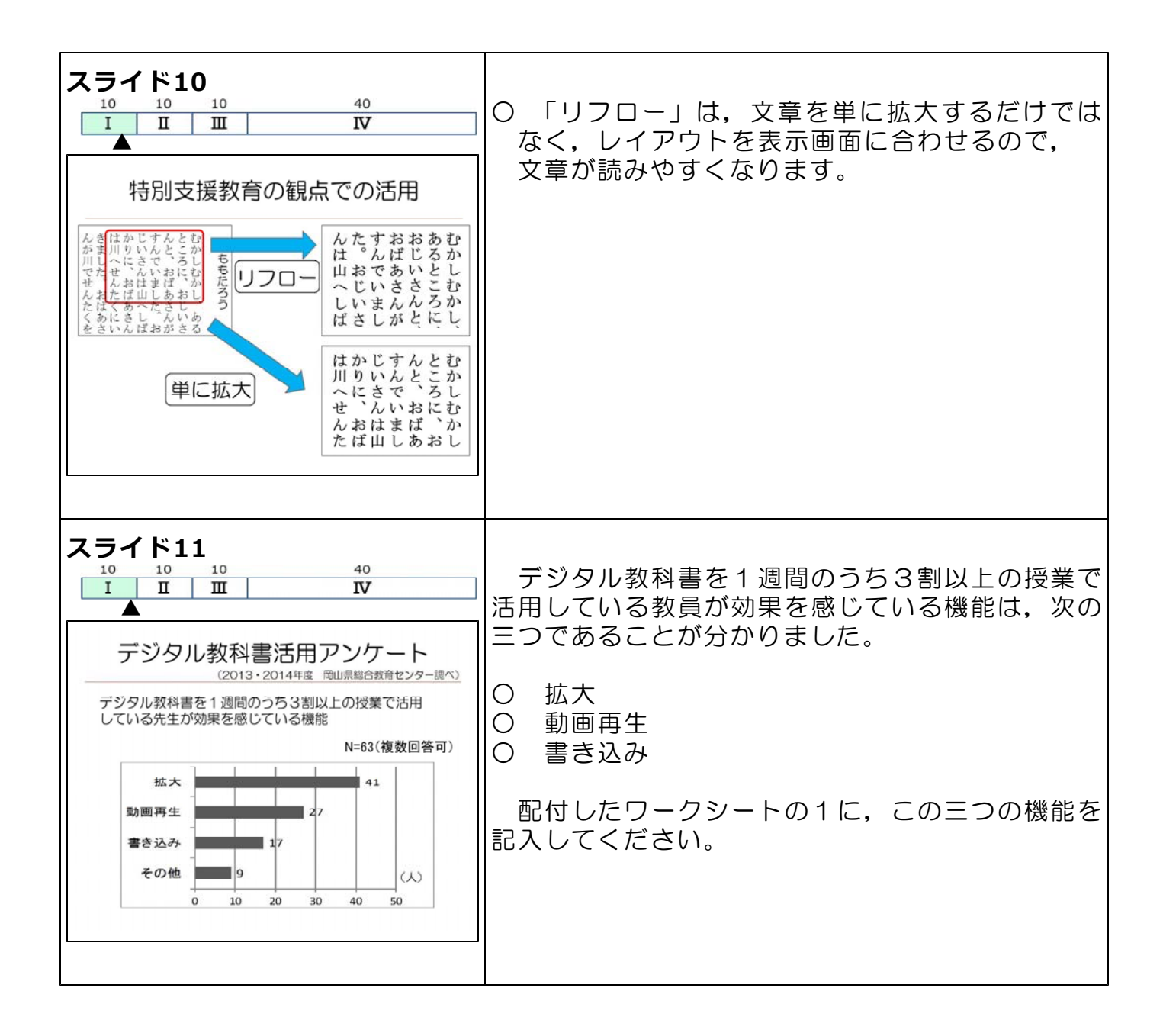

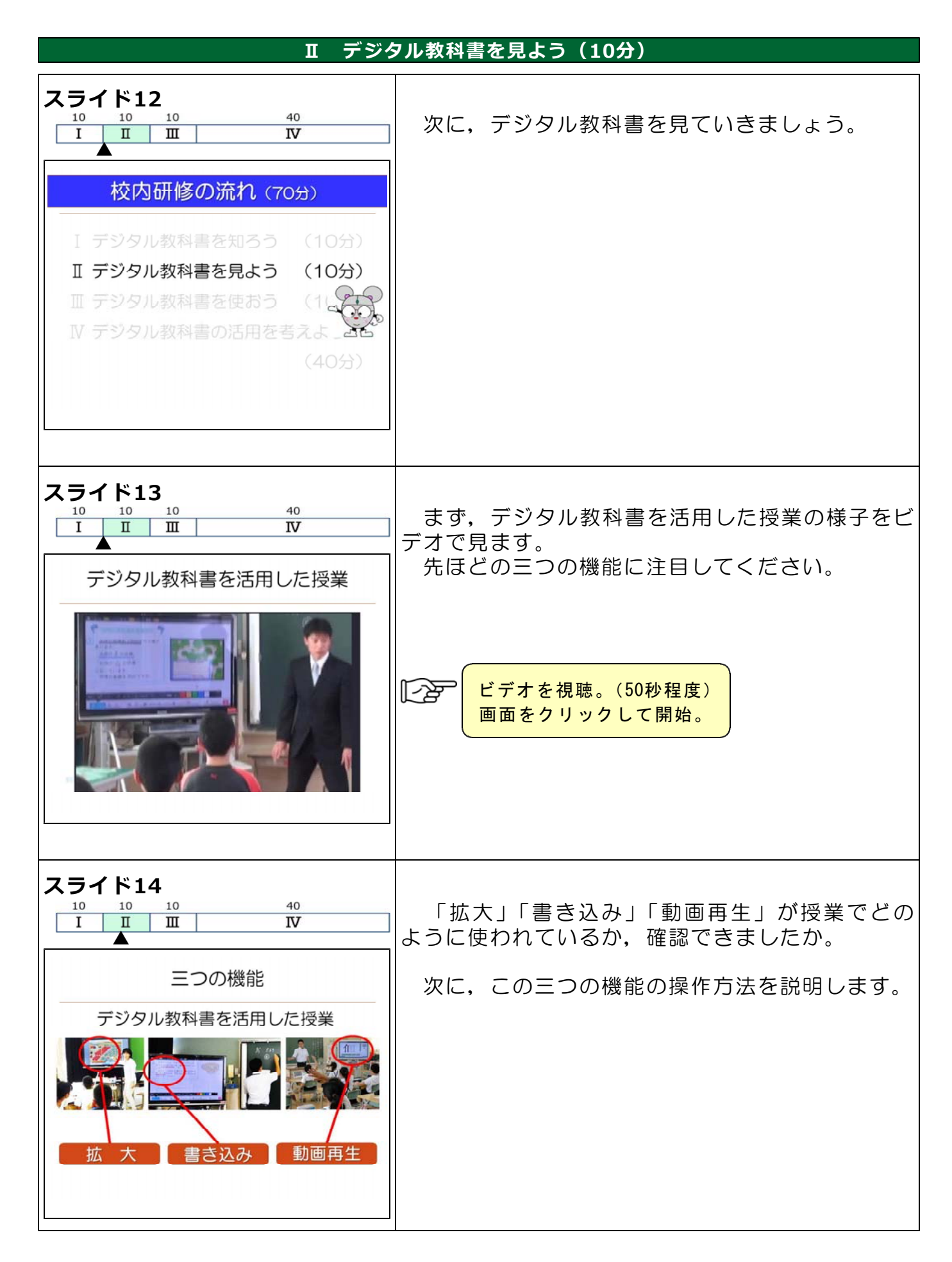

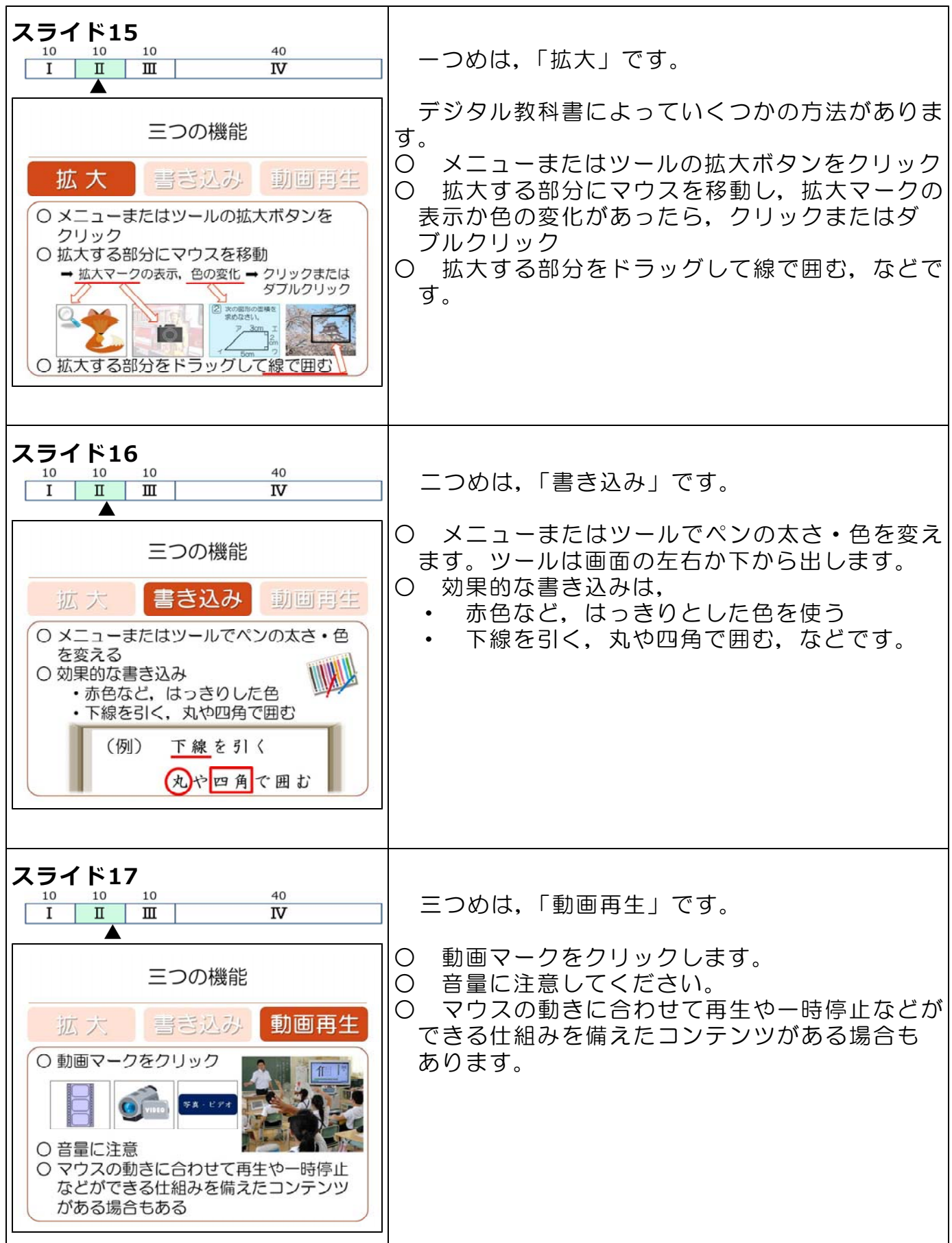

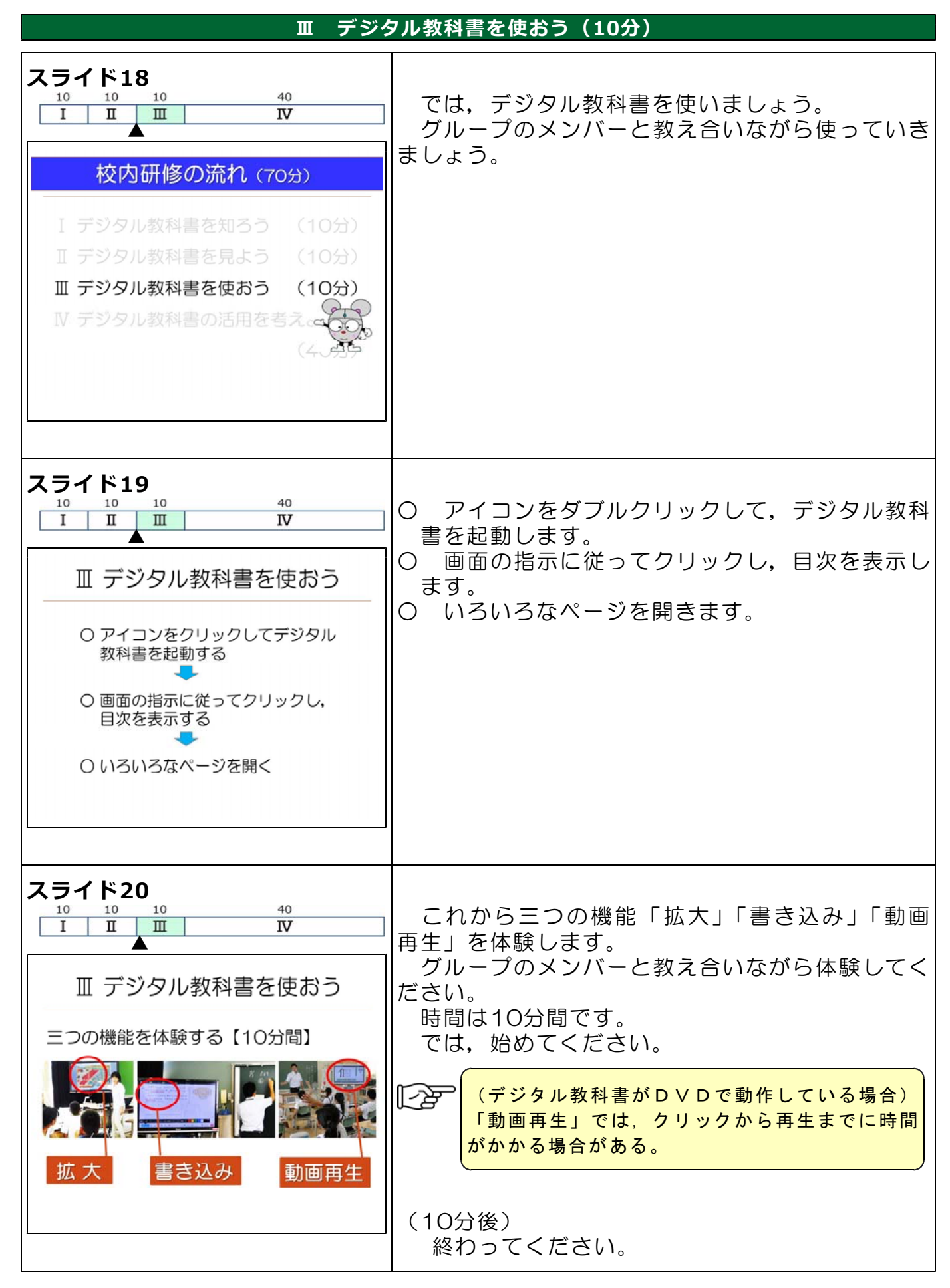

# Ⅳ デジタル教科書の活用を考えよう(40分)

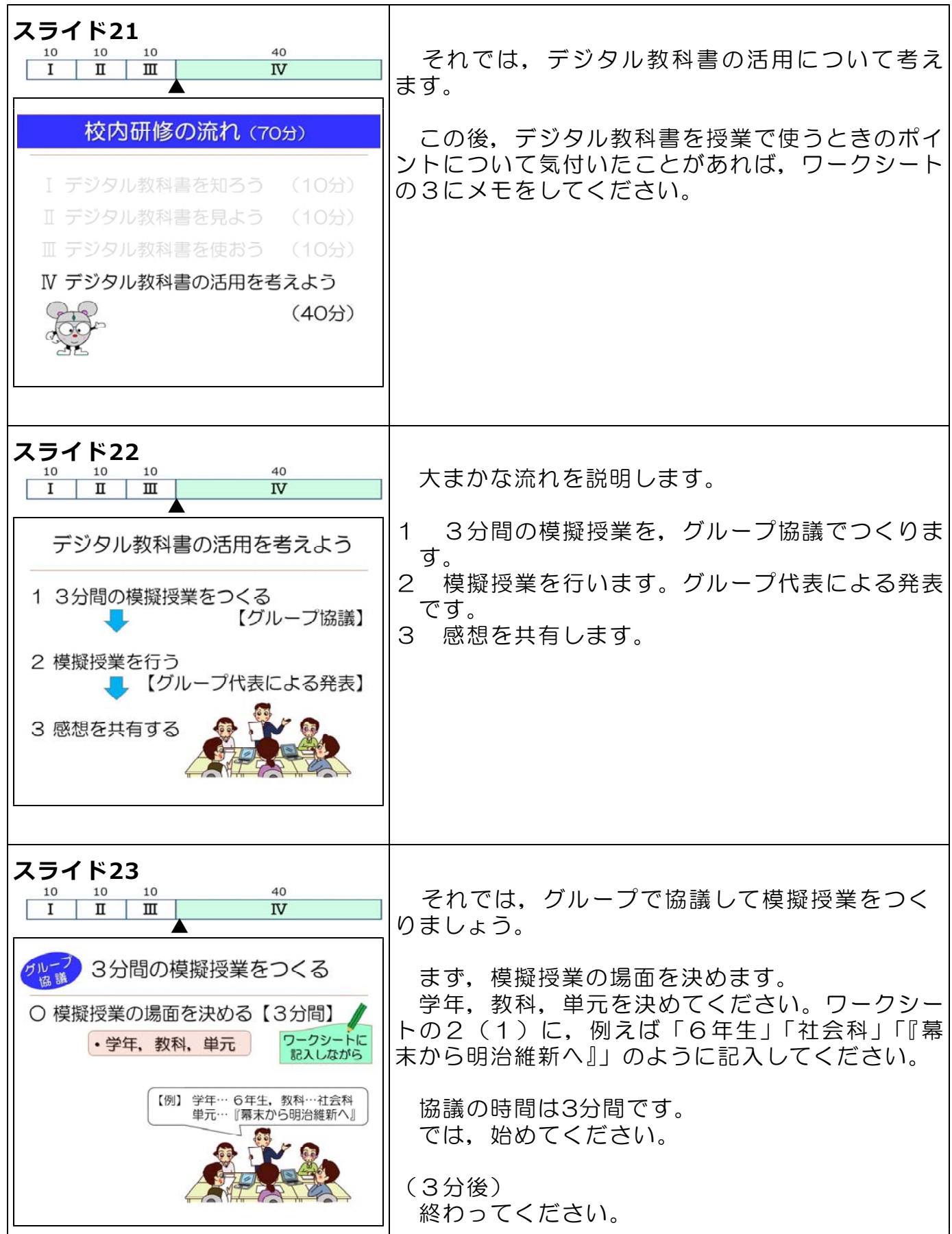

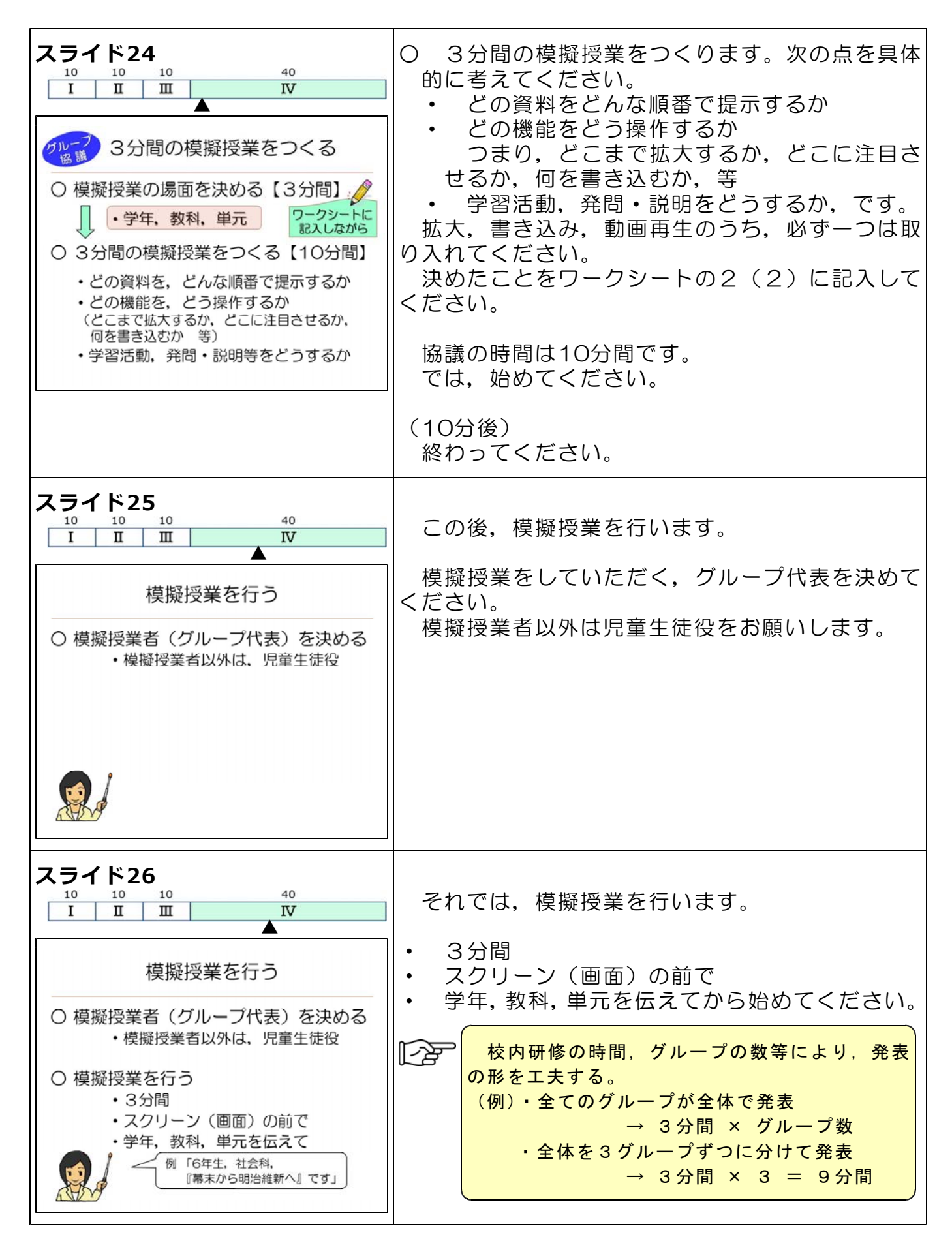

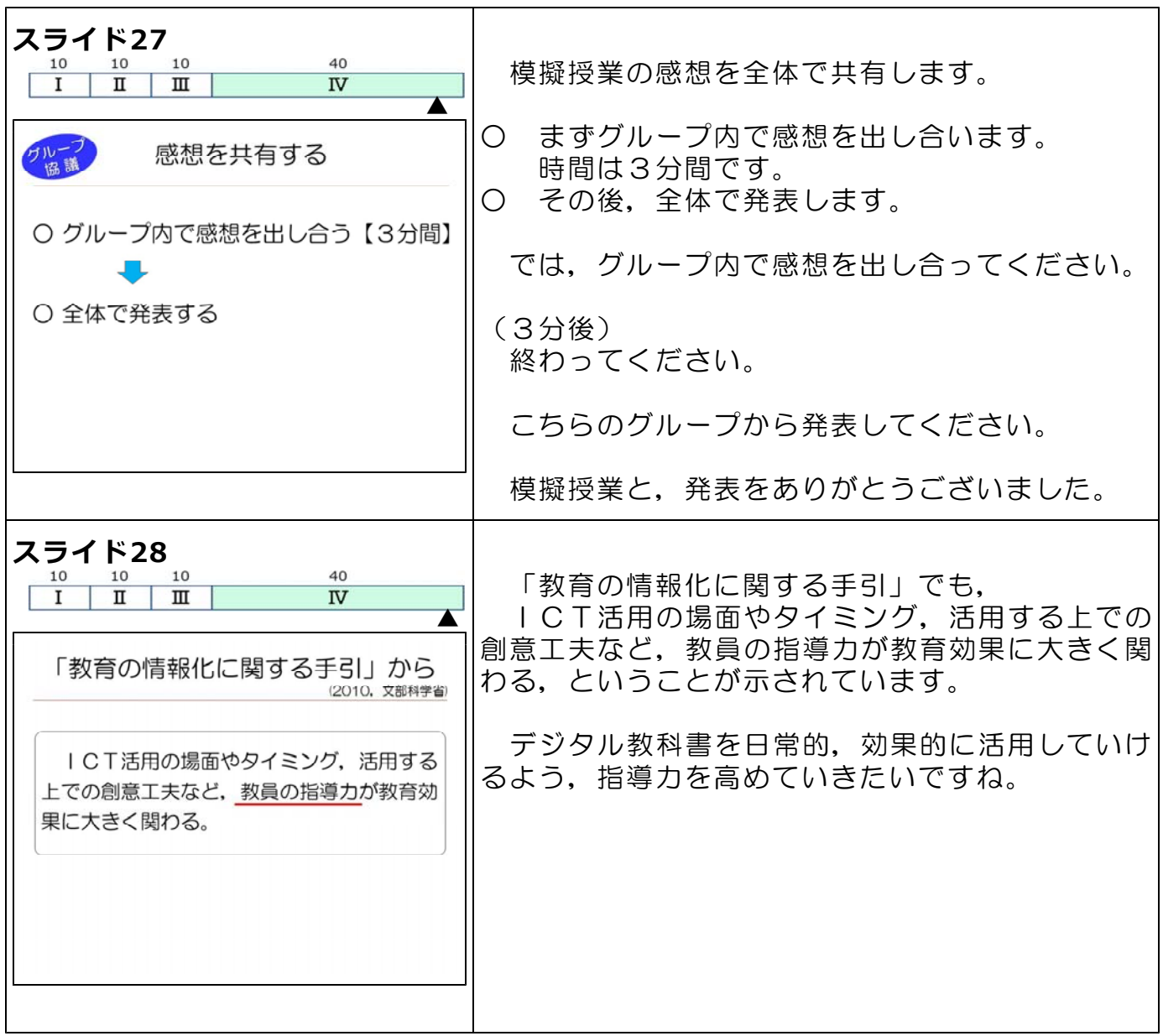

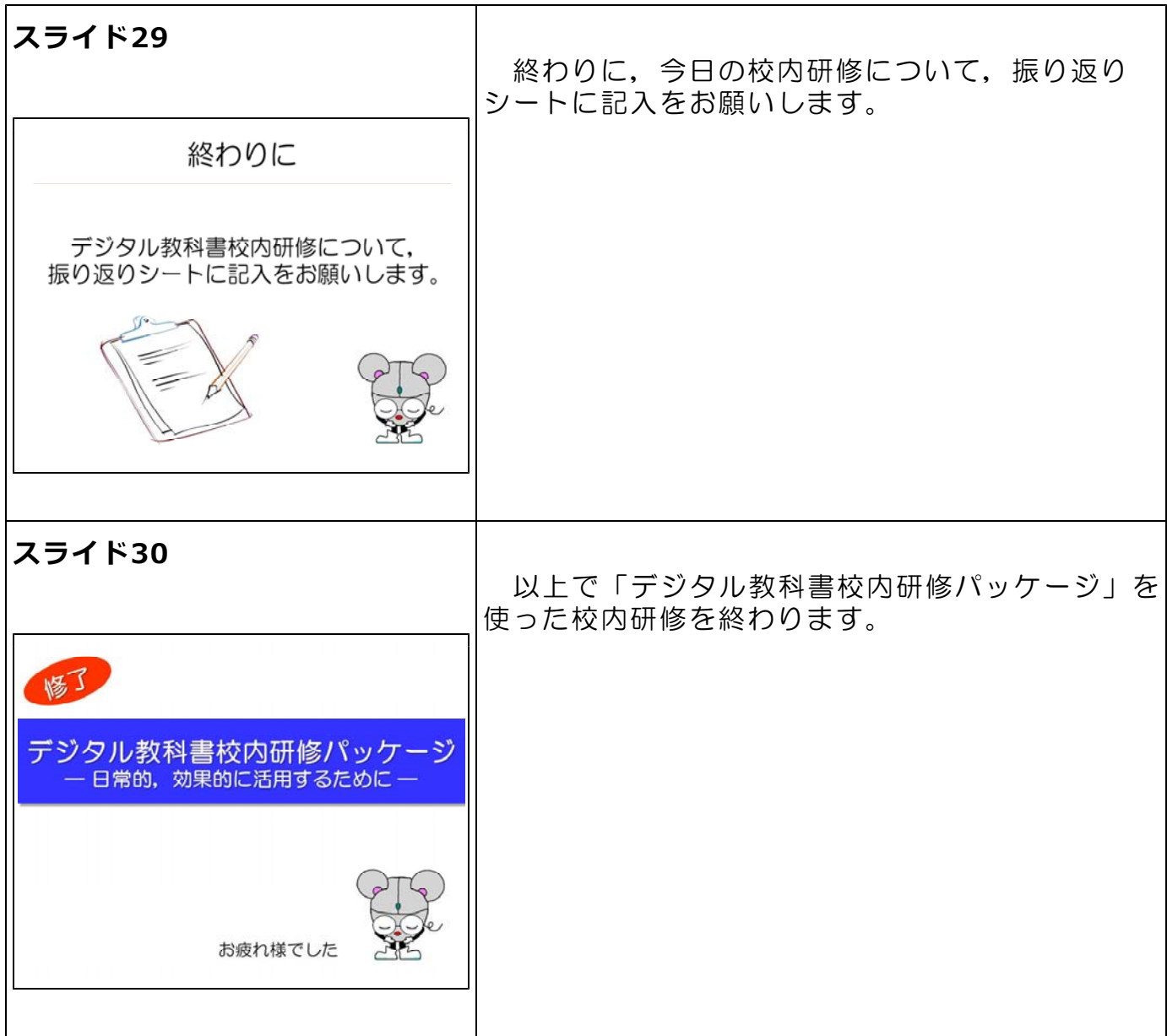

校内研修日:( )年( )月( )日

「デジタル教科書校内研修パッケージ」ワークシート

#### お名前 ( ファイン )

1 デジタル教科書でよく使われる三つの機能を書きましょう。

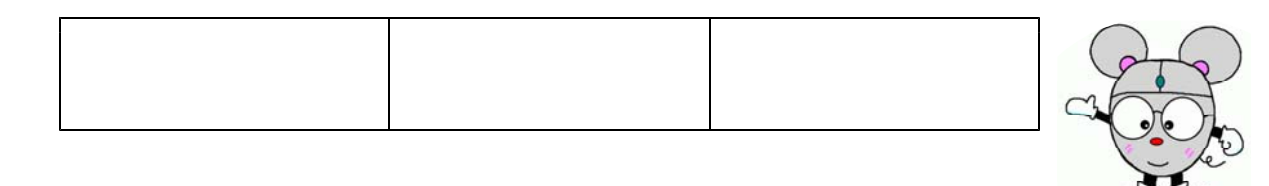

2 デジタル教科書を使った3分間の模擬授業をつくりましょう。 (1) 模擬授業の場面

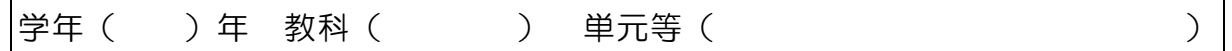

(2) 模擬授業をつくる

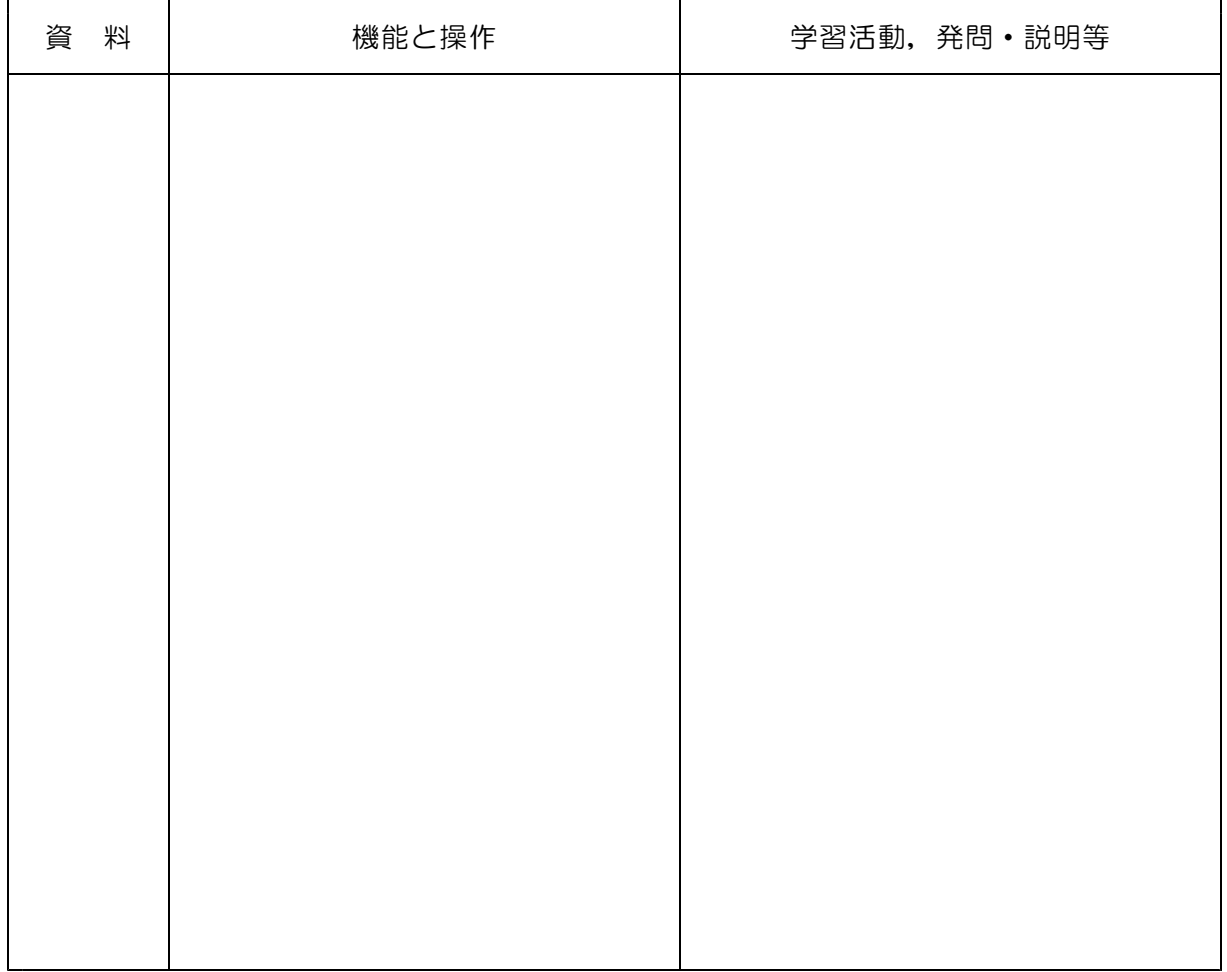

3 デジタル教科書を授業で使うときのポイントについて,気付いたことをメモしま しょう。

### 校内研修日:( )年( )月( )日

### 記入例

「デジタル教科書校内研修パッケージ」ワークシート

お名前 ( ファイン )

1 デジタル教科書でよく使われる三つの機能を書きましょう。

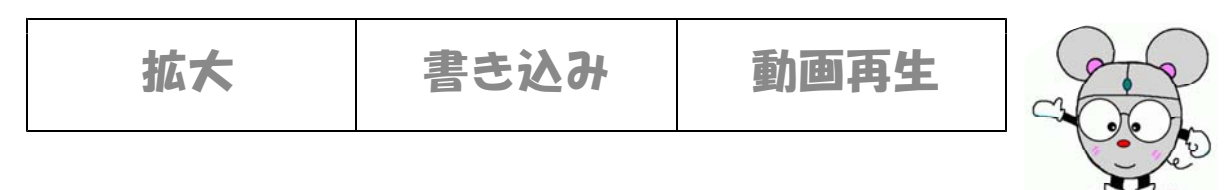

2 デジタル教科書を使った3分間の模擬授業をつくりましょう。 (1) 模擬授業の場面

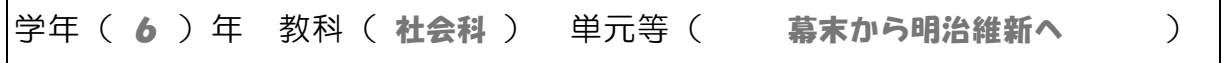

(2) 模擬授業をつくる

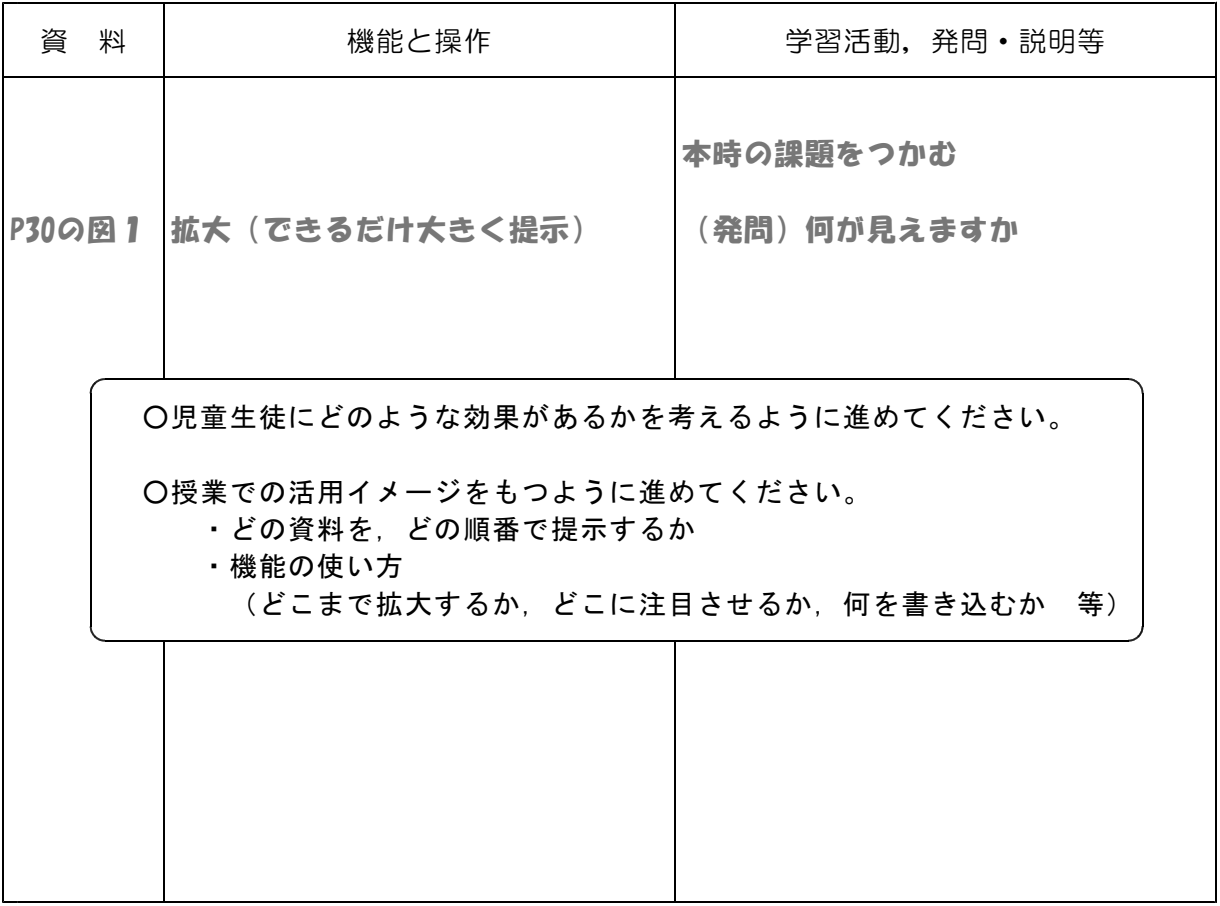

### 3 デジタル教科書を授業で使うときのポイントについて,気付いたことをメモしま しょう。

校内研修日:( )年( )月( )日

## 「デジタル教科書校内研修パッケージ」振り返りシート

お名前 ( ファイン )

- 1 今日の研修について, 次の (1)~ (4)について, A~DにO印を付けてお答えくだ さい。
	- A:そう思う B:おおむねそう思う C:あまりそう思わない D:そう思わない

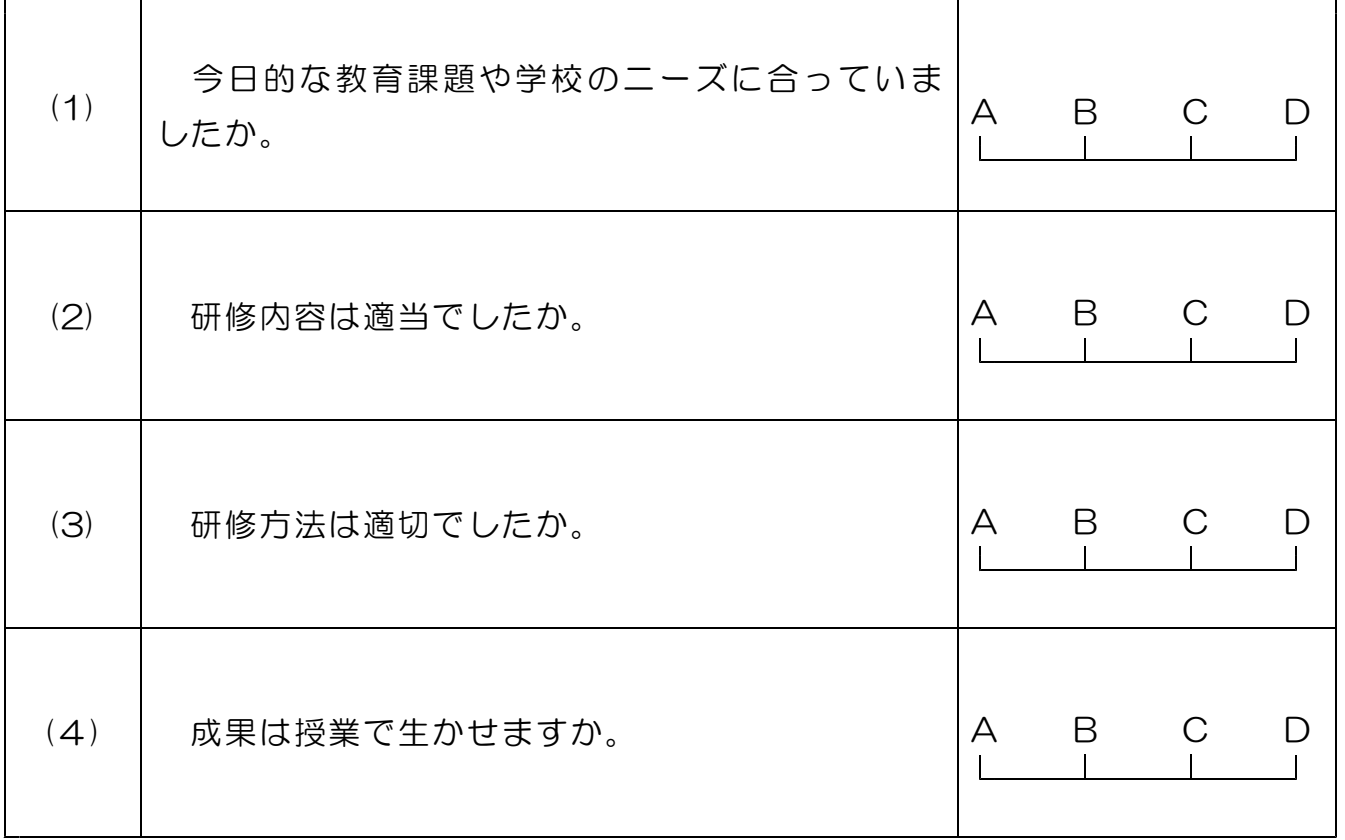

2 今日の研修について,感想や意見,質問等を自由にご記入ください。また,研修内 容の改善案がありましたら,記入してください。

研修,お疲れ様でした。